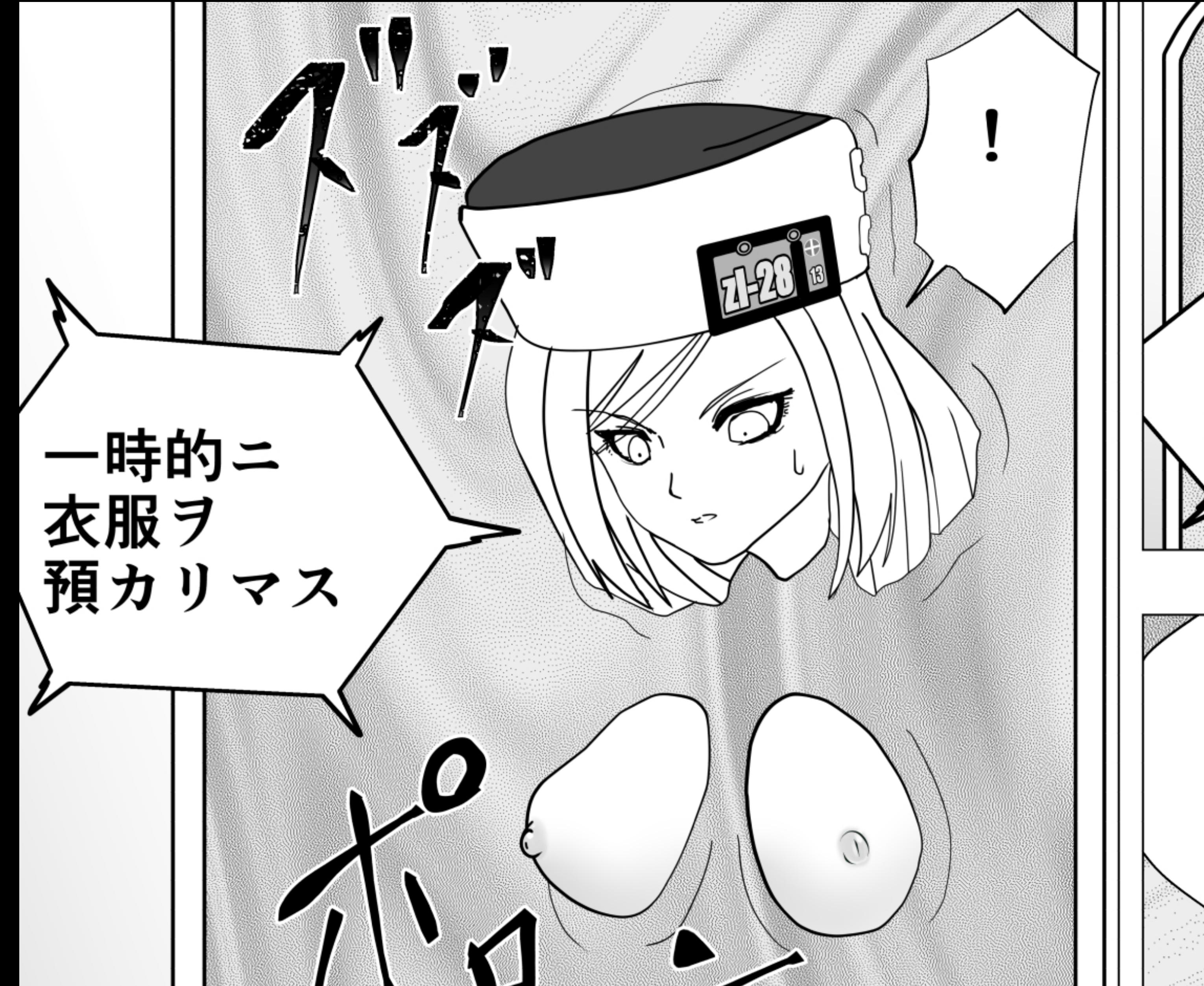

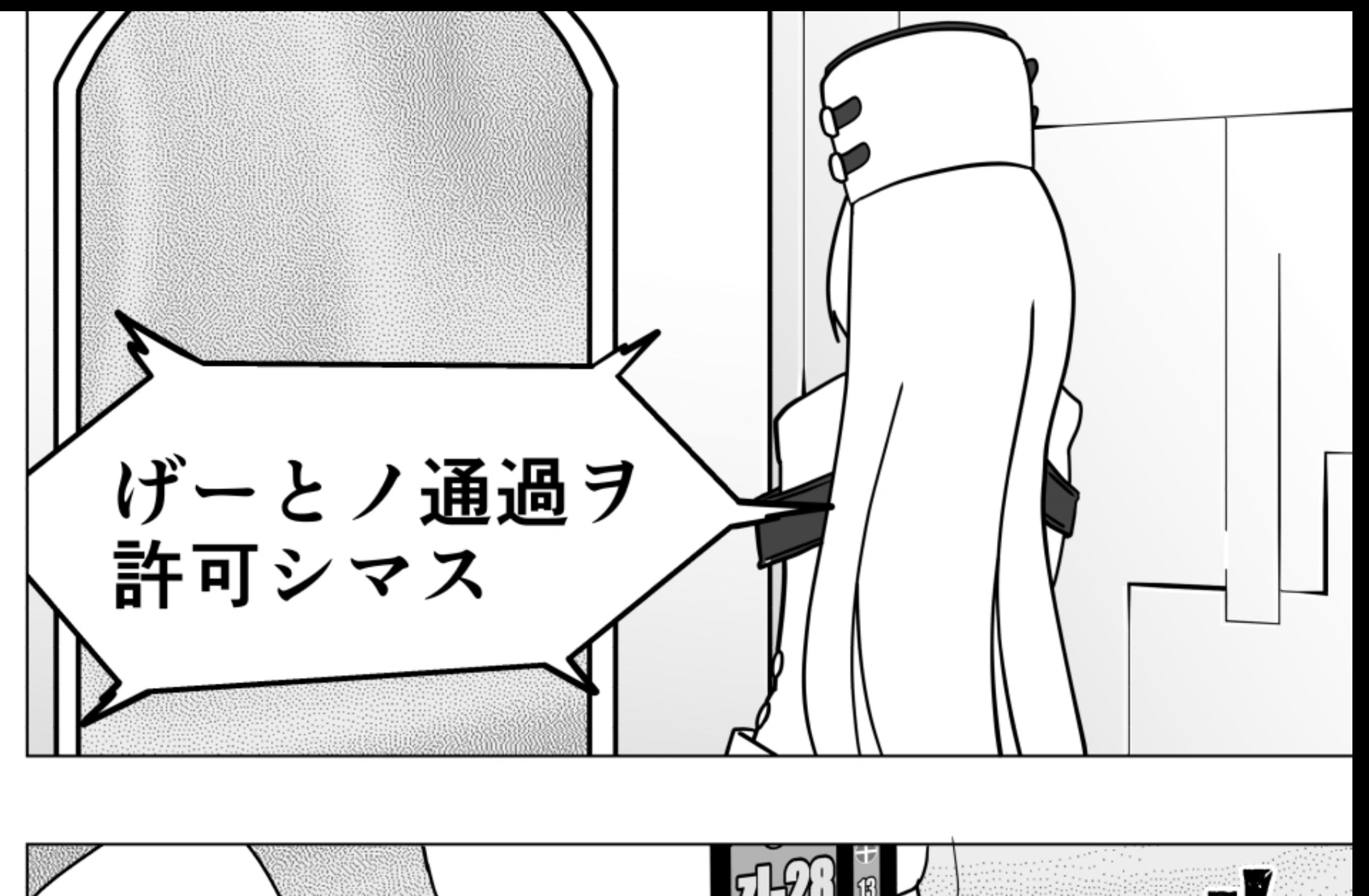

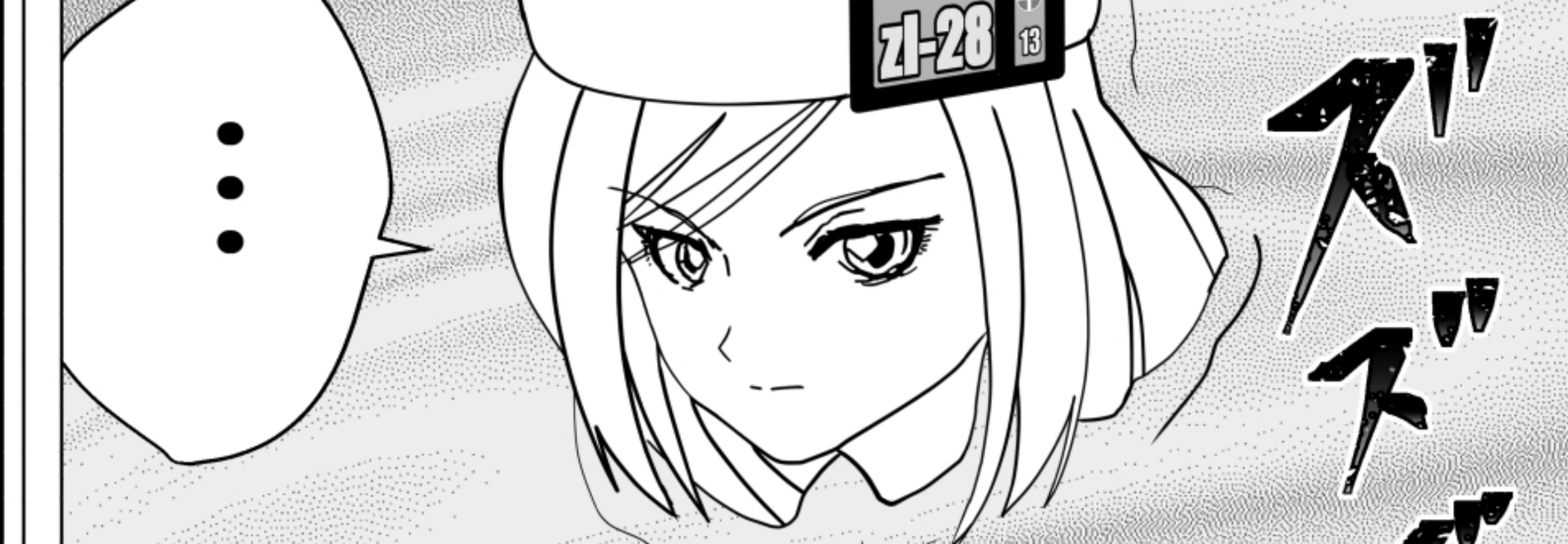

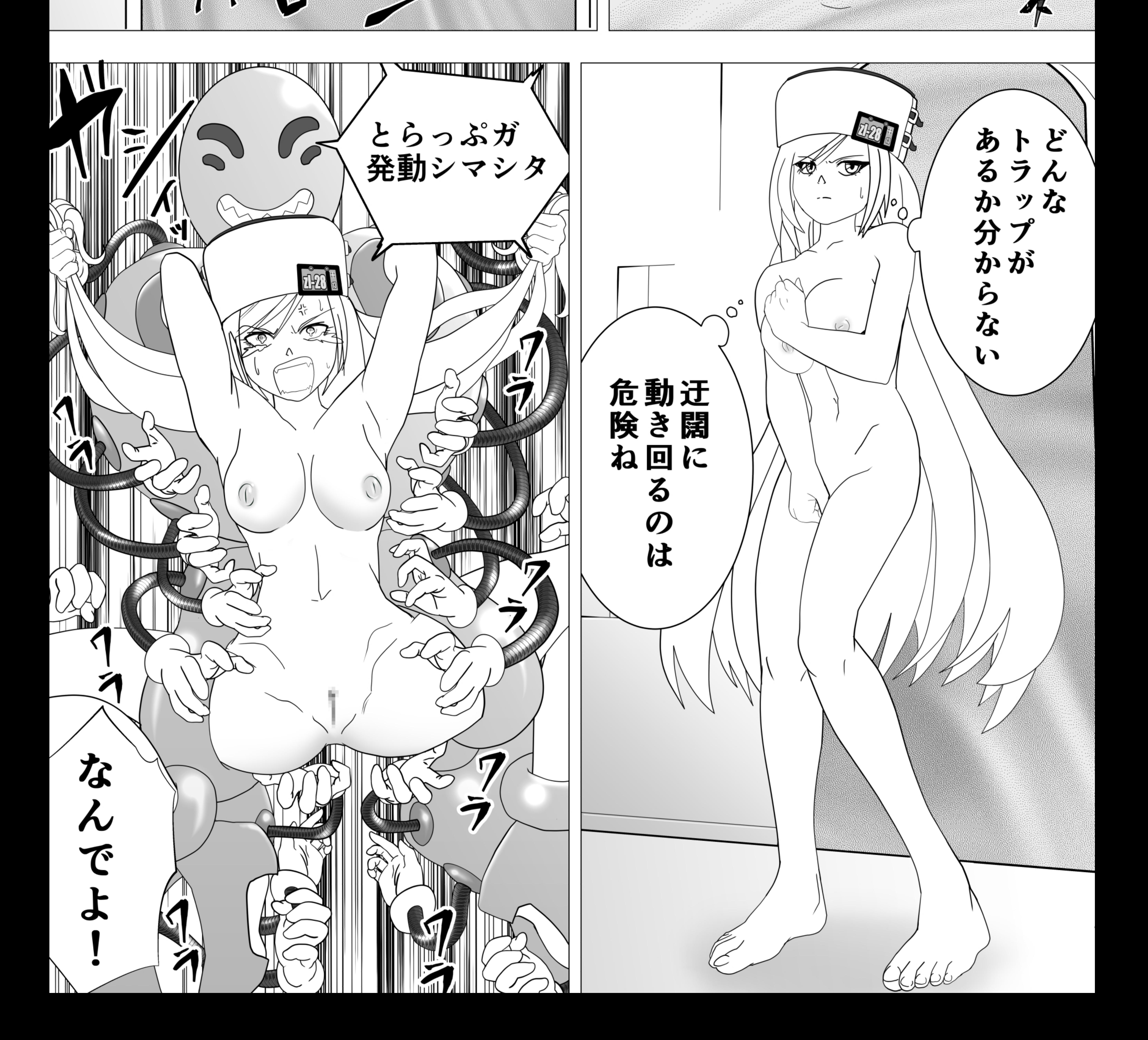

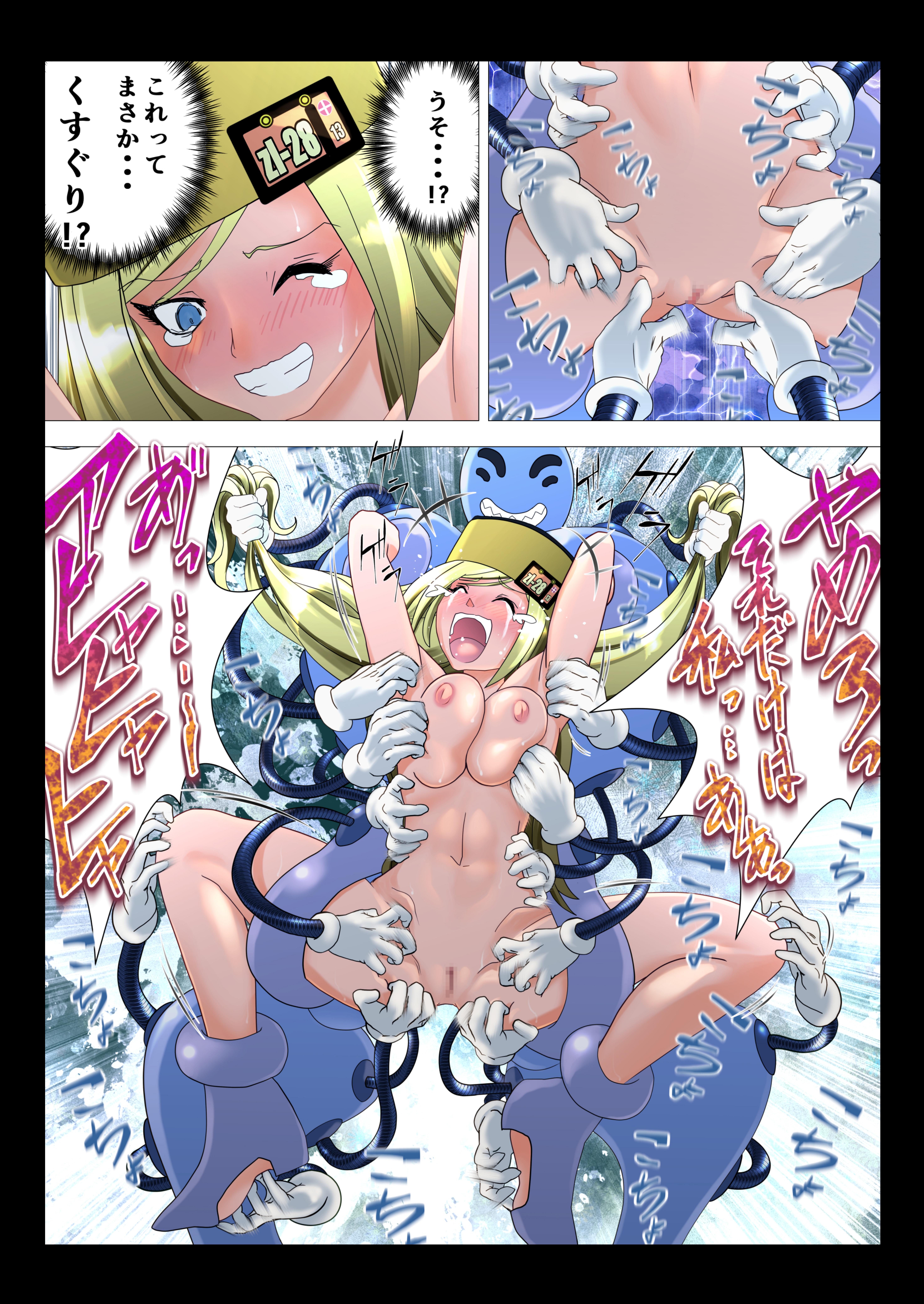

## 設備衛生保全ノ為<br>便器ヲ射出シマス

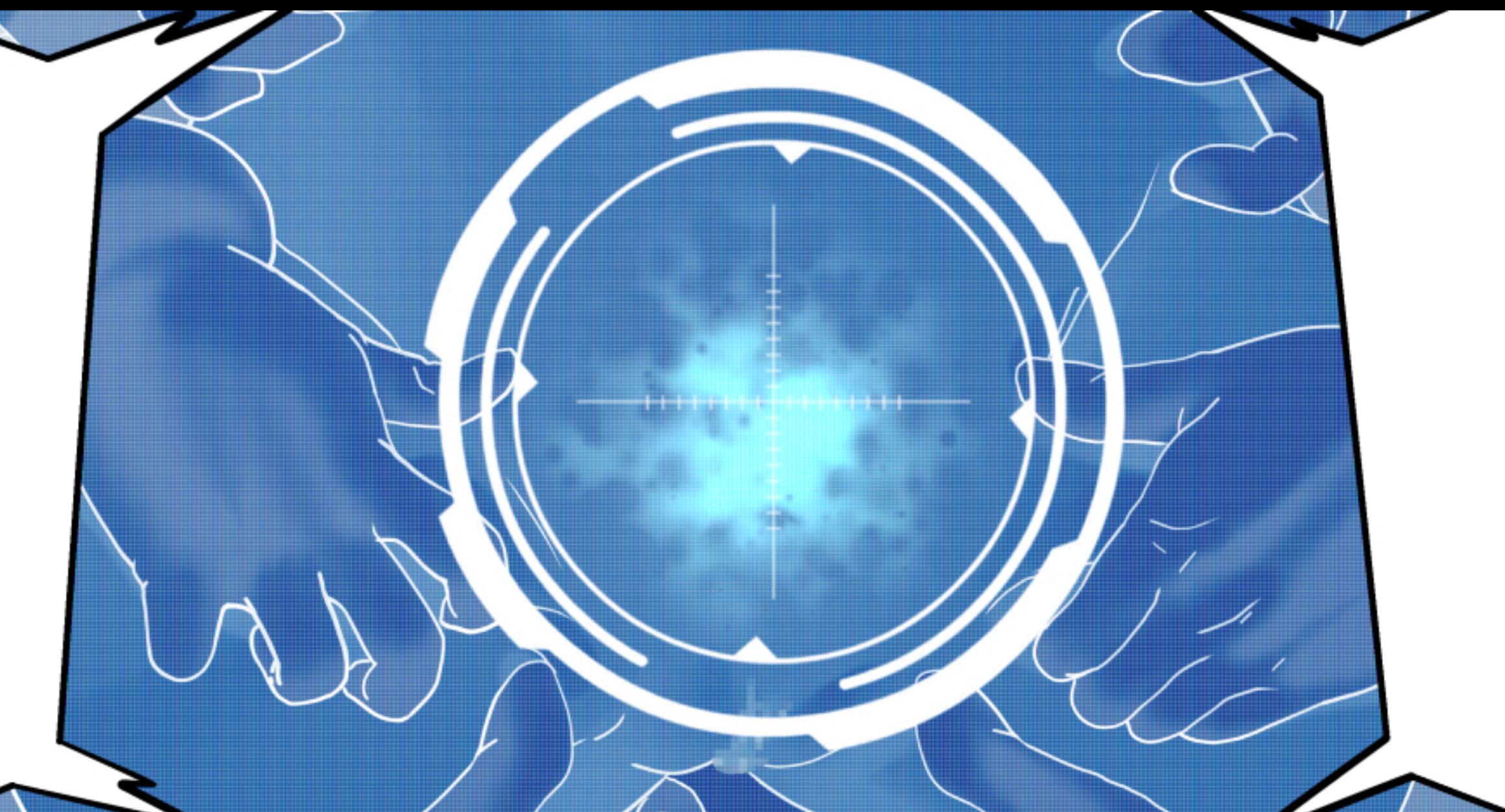

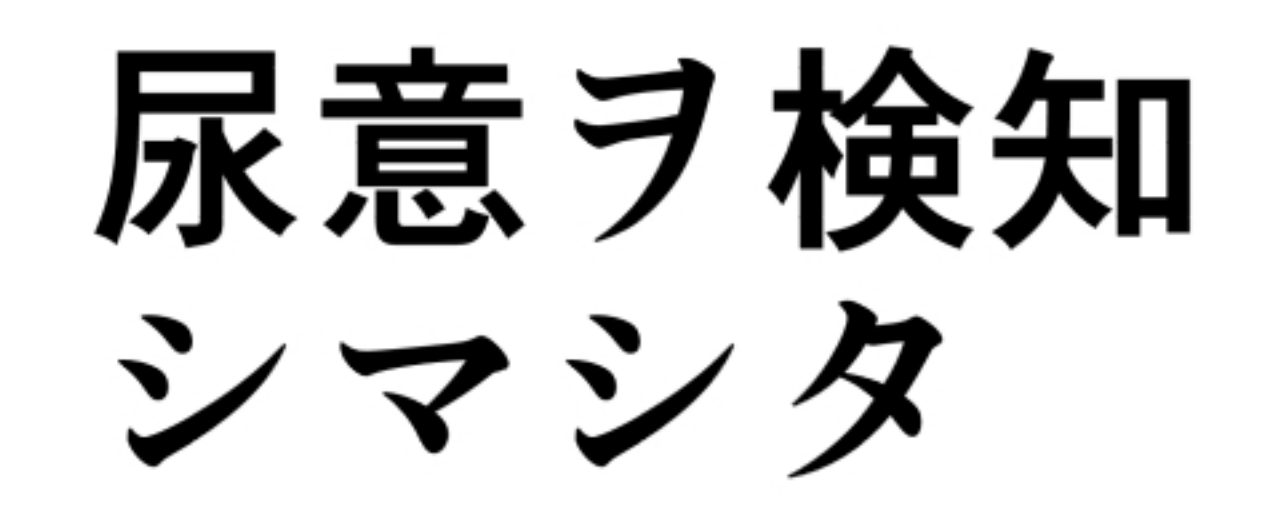

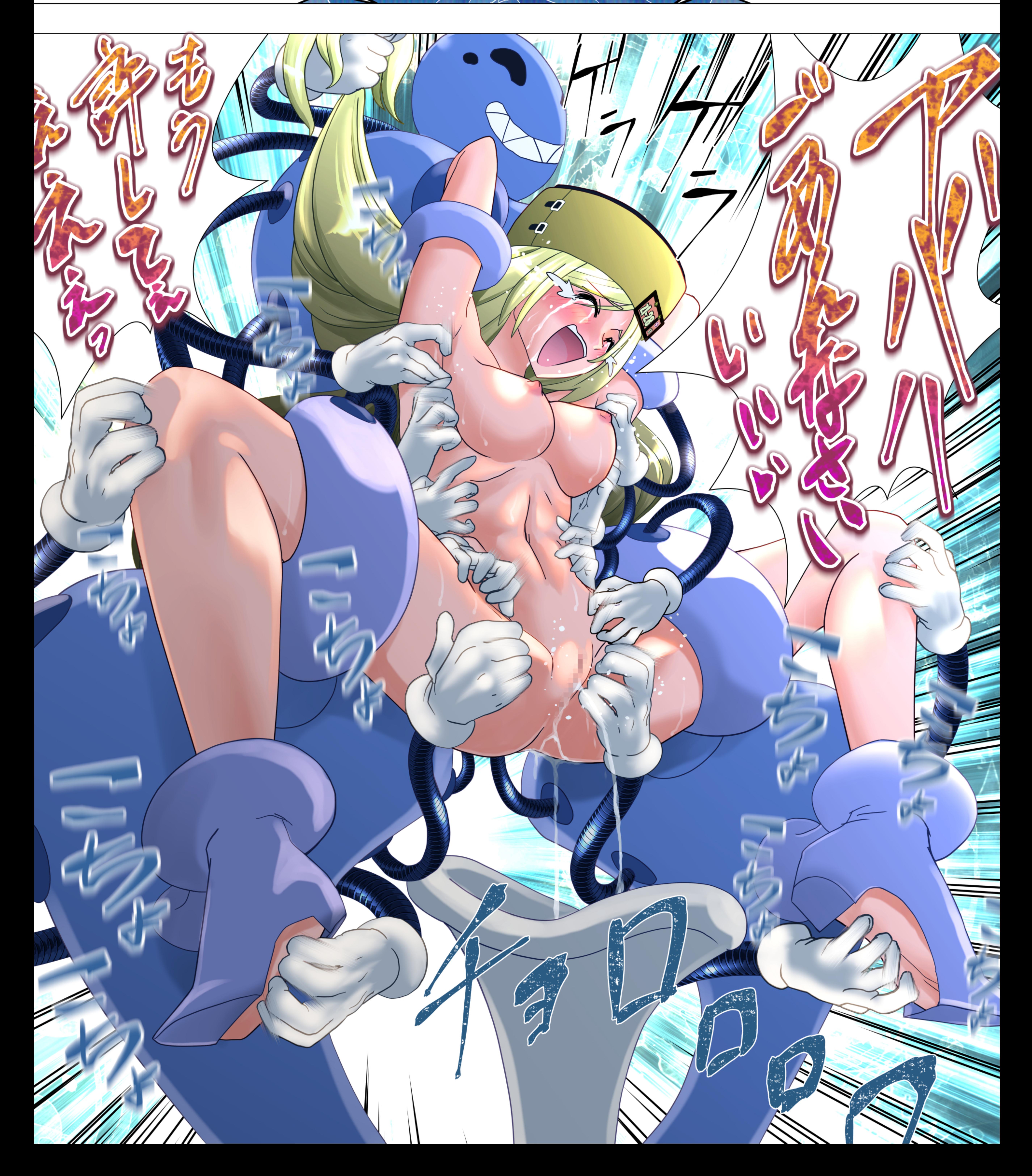